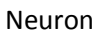

11 marca 2010

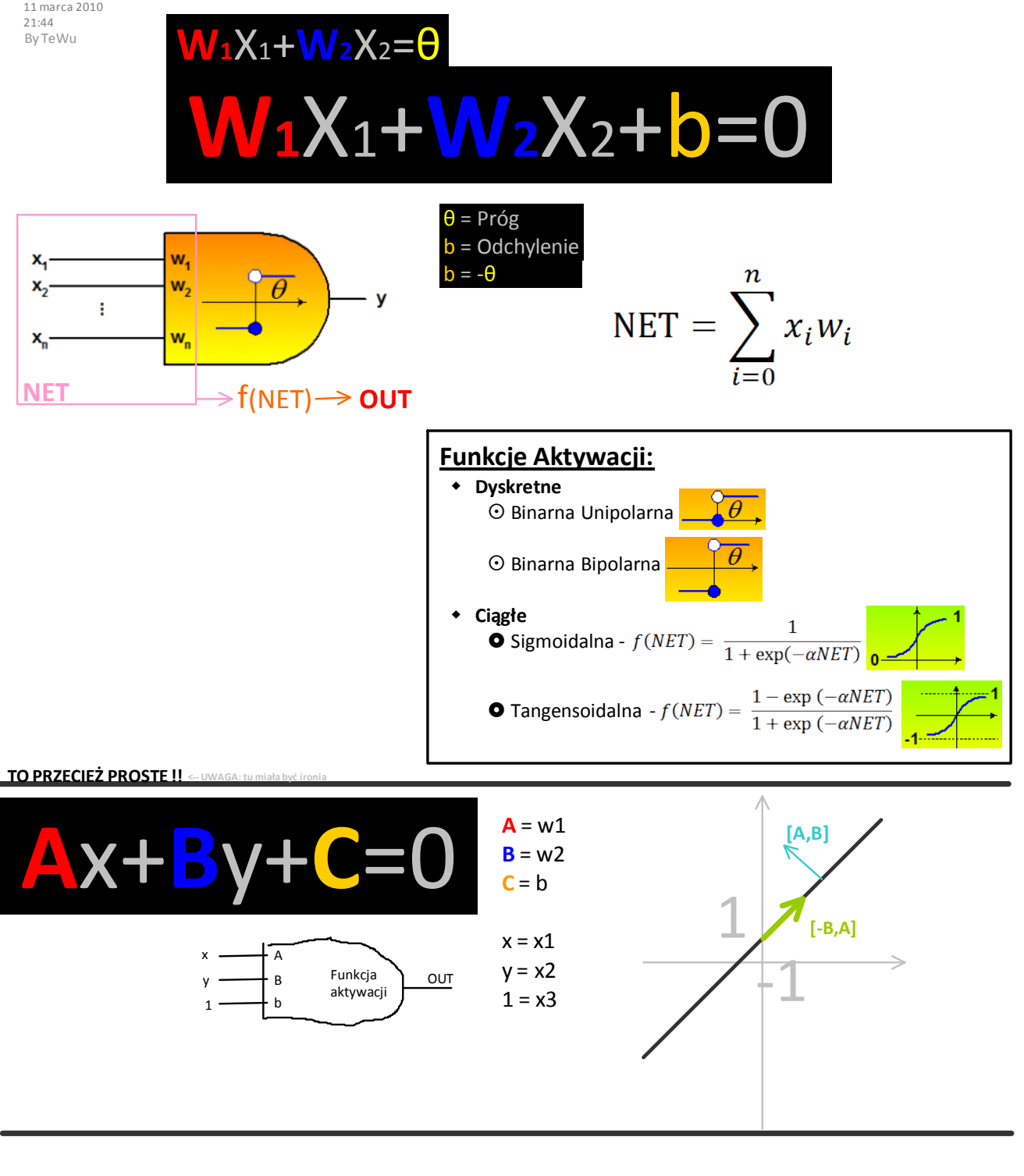

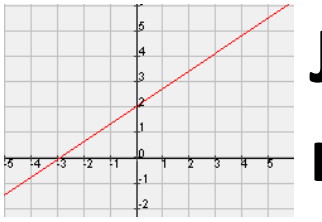

**Jak odczytad parametry neuronu z prostej ??**

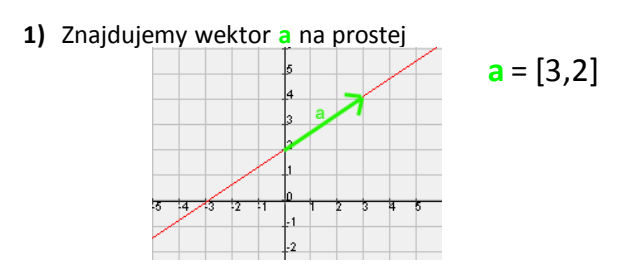

Narzędzia Sztucznej Inteligencji Strona 1

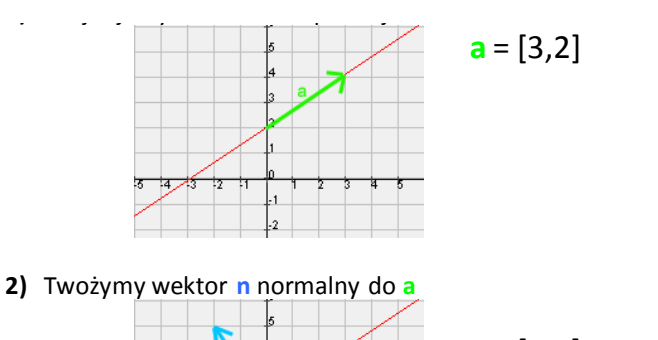

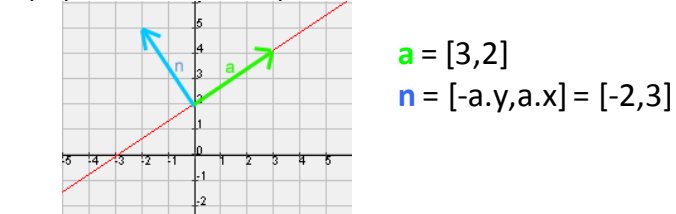

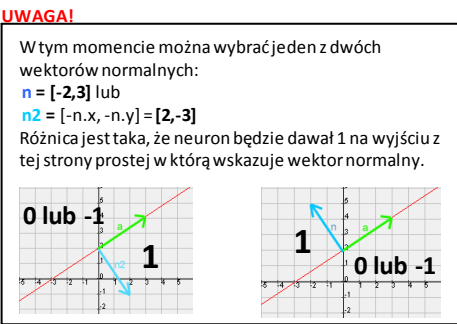

**3)** Twożymy neuron z wagami odpowiadającymi współżędnym wektora **n** oraz wejściami **x**, **y** i **1** Brakuje jeszcze odchylenia **b** oraz funkcji aktywacji

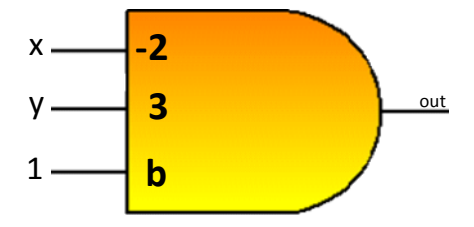

4) Wybieramy dowolny punkt p na prostej, którego współrzędne da się prosto odczytać

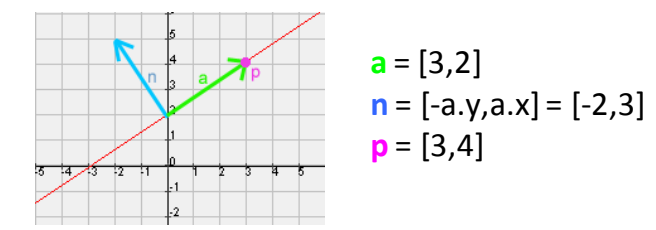

- **5)** Tworzymy równanie perceptronowe neuronu.
- **6)** Podstawiamy na wejście współrzędne punktu **p** i z tego wyliczaby odchylenie **b**

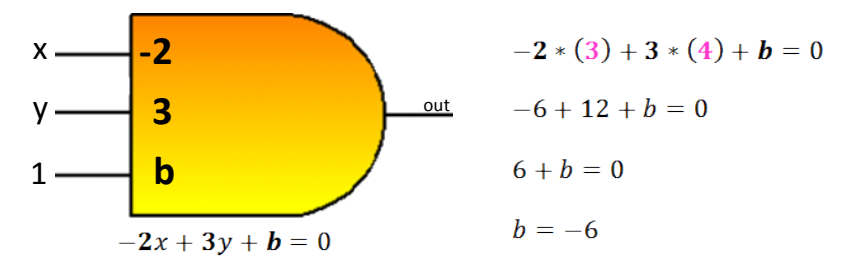

**7)** Wystarczy jeszcze dobrać funkcje aktywacji i GOTOWE! :}

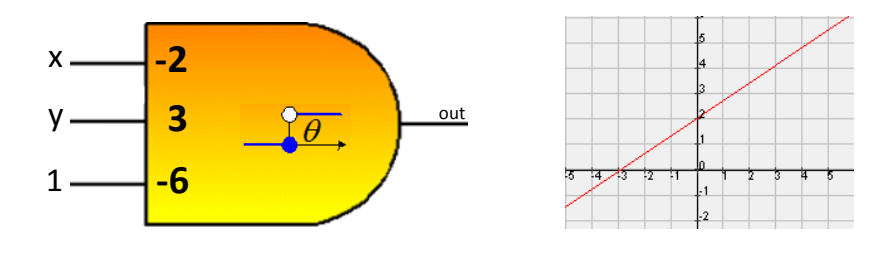

## **Jak znając parametry neuronu narysowad prostą decyzyjną ??**

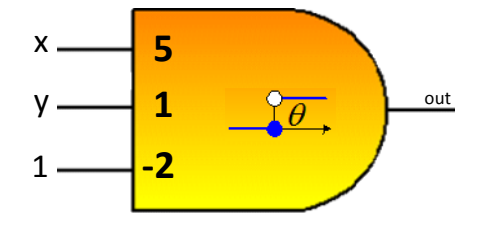

- **1)** Tworzymy równanie perceptronowe neuronu  $5x + y - 2 = 0$
- 2) Teraz wystarczy narysować prostą mając jej równanie w postaci ogólnej
	- a. Można to zrobić wyznaczając *dwa punkty* z równania i w oparciu o nie narysować prostą.
	- **b.** Warto jednak skożystać z faktu, że wektor stworzony z wag neuronu, czyli wektor [5,1] jest wektorem normalnym do prostej decyzyjnej, a więc wektor **[-1,5]** normalny do **[5,1]** leży na prostej. Wiedząc to wystarczy wyznaczyć z równania *jeden punkt*, i potraktowac go jako punkt zaczepienia dla wektora [-1,5] i w oparciu o punkt i wektor narysować prostą.

$$
p1 = [0, ?]
$$
  
\n
$$
5 * 0 + y - 2 = 0
$$
  
\n
$$
y - 2 = 0
$$
  
\n
$$
y = 2
$$
  
\n
$$
p1 = [0, 2]
$$
  
\n
$$
p2 = p1 + [-1, 5] = [-1, 7]
$$

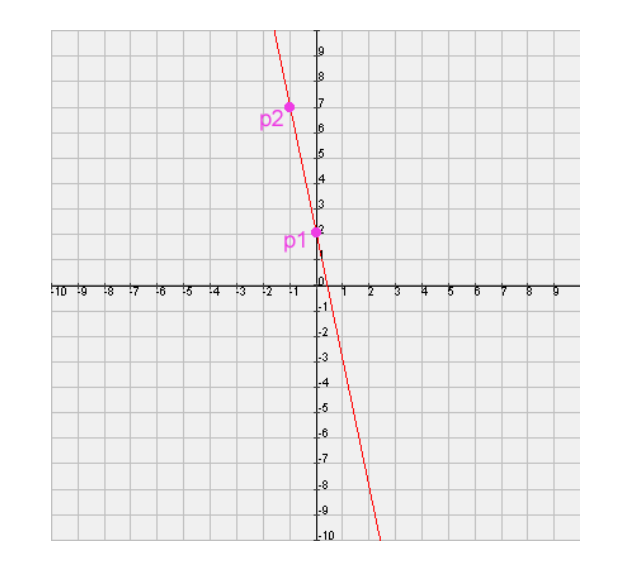